# **Pyfunctools**

*Release 0.5.1*

**Natan Santos**

**May 17, 2022**

# **CONTENTS**

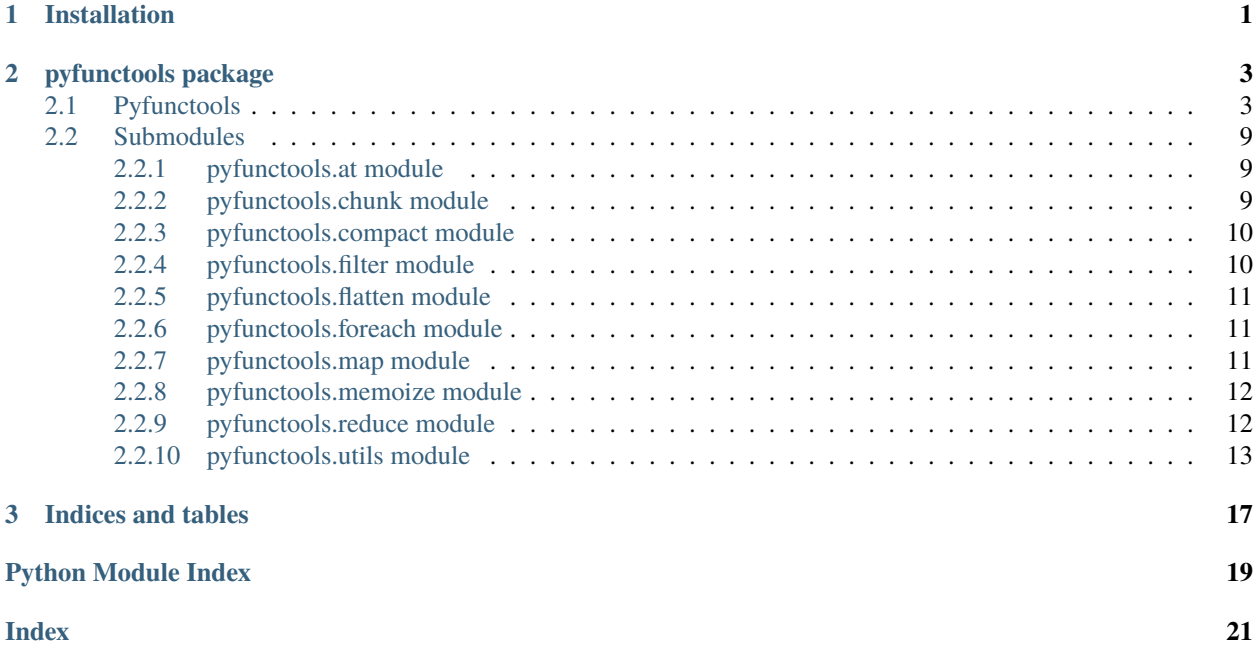

### **CHAPTER**

# **ONE**

# **INSTALLATION**

<span id="page-4-0"></span>Via PIP (recommended):

pip install pyfunctools

Via GitHub:

git clone https://github.com/natanfeitosa/pyfunctools.git && cd pyfunctools && pip  $\rightarrow$ install .

Or the command line:

easy\_install pyfunctools

### **CHAPTER**

**TWO**

### **PYFUNCTOOLS PACKAGE**

### <span id="page-6-3"></span><span id="page-6-1"></span><span id="page-6-0"></span>**2.1 Pyfunctools**

Pyfunctools is a module that provides functions, methods and classes that help in the creation of projects in python, bringing functional and object-oriented programming methods.

<span id="page-6-2"></span>class pyfunctools.Array(*\*args*, *default=None*)

Bases: object

Class that has common methods in arrays that are not present in the builtin list class.

**Raises** NotImplementedError – Error thrown when a None value is passed in the constructor

#### **Examples**

```
>>> #Create an array/list
>>> Array()
<Array values=[] >
\gg Array(4)
<Array values=[None, None, None, None] >
\gg Array(1, 2)
\langleArray values=[1, 2] >
```
#### append(*x: any*)

Append a new item with value x to the end of the Array.

**Parameters**  $\mathbf{x}$  (*any*) – object to add

#### **Examples**

 $\gg$  array = Array(1, 2, 3) >>> array.append(4) >>> array.to\_list() [1, 2, 3, 4]

chunk(*size: int* =  $1$ )  $\rightarrow$  List[list]

Divides the Array object into sublists.

Parameters size (int, optional) – Chunk size. Defaults to 1

**Returns** A new list containing the chunks of the Array object

**Return type** list

```
>>> array = Array([1, 2, 3, 4])>>> array.chunk()
[[1], [2], [3], [4]]
>>> array.chunk(2)
[[1, 2], [3, 4]]
>>> array.chunk(3)
[[1, 2, 3], [4, 5, 6]]
```
#### clone()

Clone this array instance

**Returns** A new array

**Return type** *[Array](#page-6-2)*

concat(*\*args*)

Concatenate into Array

**Returns** The Array instance being changed

**Return type** *[Array](#page-6-2)*

#### **Examples**

```
>>> a = Array([1, 2])\gg a.concat(3)
\langleArray values=[1, 2, 3] >
\gg a.concat([4, 5], [6, 7])
\langleArray values=[1, 2, 3, 4, 5, 6, 7] >
>>> #Turning into list type
>>> a.to_list()
[1, 2, 3, 4, 5, 6, 7]
```
 $count(x: any) \rightarrow int$ 

Return the number of times x appears in the array.

#### **Examples**

>>>  $Array(1, 2, 3)$ .count(1) 1 >>> Array(2, 0, 2, 2).count(2) 3 >>> Array(2, 0, 0, 2).count(1) 0

#### fill(*fill\_with: any*)

Replaces/fill the values in the array without changing the len

**Returns** The Array instance being changed

**Return type** *[Array](#page-6-2)*

```
>>> a = Array([1, 2])\gg a.fill('a')
\langleArray values=['a', 'a'] >
>>> #Turning into list type
>>> a.to_list()
['a', 'a']
```
 $filter(func) \rightarrow list$ 

Method to filter a Aray item

**Parameters func** (function) – The callback function takes an item and index, and must return a boolean

#### **Examples**

```
>>> array = Array(1, 2, 3, 4)\gg array.filter(lambda item, index: item % 2 == 0)
[2, 4]
```
#### forEach(*func*)

Calls a function for each item, passing the item itself and the index

```
Parameters func (function) – Callback function
```
#### **Examples**

```
\gg array = Array(1, 2)
>>> array.forEach(lambda item, index: print(f'{item}, {index}'))
1, 0
2, 1
```
 $includes(item: any) \rightarrow bool$ 

Test if an item exists in this Array

**Parameters item** (*any*) – Item to test

#### **Examples**

```
>>> array = Array(1, 2, 3)>>> array.includes(4)
False
>>> array.includes(1)
True
```
#### $index_of(obj: any) \rightarrow int$

The method returns the first index at which a given element can be found in the array, or -1 if it is not present.

**Parameters obj** (any) – Element to locate in the array.

**Returns** -1 if not exists in the array

<span id="page-9-0"></span>**Return type** int

#### **Examples**

```
\gg array = Array(1, 2, 3)
>>> array.index_of(4)
-1
>>> array.index_of(1)
0
```
#### static is\_array( $arr: any$ )  $\rightarrow$  bool

Test an object and return true if it is an instance of Array

#### **Examples**

```
\gg array = Array()
>>> Array.is_list(array)
True
>>> Array.is_list({})
False
```
 $is\_empty() \rightarrow bool$ 

Check if Array is empty

#### **Examples**

>>> Array().is\_empty() True  $\gg$  Array(1, 2). is\_empty() False

#### static is\_list(*arr: any*) → bool

Test an object and return true if it is an instance of list

#### **Examples**

```
>>> Array.is_list([])
True
>>> Array.is_list({})
False
```
#### $map(func) \rightarrow list$

Function to create a new list based on callback function return

**Parameters func** (function) – A callback function that will be executed every iteration and should return something for reduce assemble new list.

```
\gg array = Array([1, 2, 3, 4])
\gg array.map(lambda item, index: item if item % 2 == 0 else None)
[2, 4]
```
**pop**(*pos: int* = -1)  $\rightarrow$  any

Removes the element at the specified position.

**Parameters** pos (int, -1) – Position of the element to be removed and returned.

#### **Examples**

```
>>> array = Array(1, 2, 3)>>> array.pop()
3
>>> array.pop(0)
1
>>> array
<Array values=[2] >
```
#### reduce(*func*, *initial=[]*)

Function to create a new object based on callback function return

#### **Parameters**

- **func** (*function*) A callback function that will be executed every iteration and should return something for reduce assemble new object
- initial (any,  $[J]$ ) Initial return value.

**Raises** NotImplementedError – func not defined or equal to None.

#### **Examples**

```
\gg array = Array([1, 2, 3, 4, 5, 6])
>>> def func(accumulator, item, index):
... \qquad \qquad \textbf{if} \text{ item } \% 2 == 0:... return accumulator.append(item)
... return
...
>>> array.reduce(func)
[2, 4, 6]
```
**Note:** if the callback function never returns anything, reduce will return the initial value itself

```
repetitions() \rightarrow dict
```
Parses and returns all repetitions in the array.

**Returns** A dictionary of type item: int(repetitions)

**Return type** dict

```
>>> Array(*'Pyfunctools').repetitions()
{"P": 1, "y": 1, "f": 1, "u": 1, "n": 1, "c": 1, "t": 1, "o": 2, "l": 1, "s": 1}
>>> Array(*'Python').repetitions()
{"P": 1, "y": 1, "t": 1, "h": 1, "o": 1, "n": 1}
```
#### reverse()

Reverses the sorting order of the elements.

#### **Examples**

```
>>> array = Array(1, 2, 3)>>> array.reverse()
>>> array
\langleArray values=[3, 2, 1] >
```
#### $shift()$

Removes the first element from an array and returns that removed element.

#### **Examples**

```
>>> array = Array(1, 2, 3)>>> array.shift()
1
>>> array
\langleArray values=[2, 3] >
>>> array.shift()
2
>>> array
<Array values=[3] >
```
#### to\_list()  $\rightarrow$  list

Convert the array object to the builtin type list.

**Note:** If you prefer you can use list compression on the Array instance

#### unshift(*\*args*)

Adds one or more elements to the beginning of an array and returns a array modified.

#### pyfunctools.get\_version(*release: bool = False*)

Get simple version or full version/release of pyfunc

Parameters release (bool, False) – if true, return full version of package

```
>>> get_version()
'0.1'
>>> get_version(True)
'0.1.0'
```
# <span id="page-12-0"></span>**2.2 Submodules**

### <span id="page-12-1"></span>**2.2.1 pyfunctools.at module**

pyfunctools.at.at(*obj: dict*, *path: str*) → any

Returns the value corresponding to path in obj

#### **Parameters**

- obj  $(dict)$  The dictionary we want to get the value from
- $path (str)$  The path of the value that should be returned

#### **Examples**

```
>>> obj = \{ 'a': 1, 'b': \{ 'a': 1, 'b': [ 'a' ] \} \}>>> at(obj, 'a')
1
>>> at(obj, 'b.a')
1
>>> at(obj, 'b.b')
[ 'a' ]
>>> at(obj, 'b.b.0')
'a'
>>> at(obj, 'b.b[0]')
'a'
```
### <span id="page-12-2"></span>**2.2.2 pyfunctools.chunk module**

pyfunctools.chunk.chunk(*arr: list*, *size: int* =  $1$ )  $\rightarrow$  list

This function takes a list and divides it into sublists of size equal to size.

**Parameters**

- $arr (list) list to split$
- size (int, optional) chunk size. Defaults to  $1$

**Returns** A new list containing the chunks of the original

**Return type** list

```
\gg chunk([1, 2, 3, 4])
[1], [2], [3], [4]\gg chunk([1, 2, 3, 4], 2)
[[1, 2], [3, 4]]
\gg chunk([1, 2, 3, 4, 5, 6], 3)
[[1, 2, 3], [4, 5, 6]]
```
### <span id="page-13-0"></span>**2.2.3 pyfunctools.compact module**

```
pyfunctools.compact.compact(arr: list) → list
     Create a new list with only the truthy values from the original.
```
Parameters arr  $(list)$  – original list

**Returns** a list with truthy values

**Return type** list

#### **Examples**

```
>>> compact([0, 1, 2, 3, '', None, False])[1, 2, 3]
>>> compact([0, '', None, False])
[]
```
### <span id="page-13-1"></span>**2.2.4 pyfunctools.filter module**

```
pyfunctools.filter.filter(arr: list, func) → list
     Filters items from a list based on callback function return
```
#### **Parameters**

- $arr (list) a list to iterate$
- **func** (*function*) a callback function

#### **Examples**

```
>>> array = Array(1, 2, 3, 4)\gg array.filter(lambda item, index: item % 2 == 0)
[2, 4]
```
### <span id="page-14-3"></span><span id="page-14-0"></span>**2.2.5 pyfunctools.flatten module**

pyfunctools.flatten.flatten(*arr: list*, *level=1*) → list

Flat list.

#### **Parameters**

- $arr (list) original list$
- level (int | str) sublist level to planar

**Note:** Only accept whole levels or equal to 'all'

**Raises** ValueError – The level parameter entered is not integer or is different from 'all'

#### **Examples**

```
>>> flatten([1, [2, [3, [4, 5]]]])
[1, 2, [3, [4, 5]]]
>>> flatten([1, [2, [3, [4, 5]]]], 'all')
[1, 2, 3, 4, 5]
>>> flatten([1, [2, [3, [4, 5]]]], 0)
[1, [2, [3, [4, 5]]]]
```
#### <span id="page-14-1"></span>**2.2.6 pyfunctools.foreach module**

```
pyfunctools.foreach.forEach(arr: list, func)
```
Iterates over a list and calls a function for each item, passing the item itself and the index

#### **Parameters**

- $arr (list) List$  to iterate
- func  $(function)$  Callback function

#### **Examples**

```
>>> forEach([1, 2], lambda item, index: print(f'_{iitem}, \{index\}))
1, 0
2, 1
```
### <span id="page-14-2"></span>**2.2.7 pyfunctools.map module**

```
pyfunctools.map.map(arr: list, func) \rightarrow list
```
Function to create a new list based on callback function return

#### **Parameters**

- $arr (list) a$  list to be iterated
- func (function) a callback function that will be executed every iteration and should return something for reduce assemble new list.

<span id="page-15-3"></span> $\gg$  map([1, 2, 3, 4], lambda item, index: item if item % 2 == 0 else None) [2, 4]

#### <span id="page-15-0"></span>**2.2.8 pyfunctools.memoize module**

```
pyfunctools.memoize.memoize(func)
```
Creates a cache of the returns and arguments received by a function passed by parameter

**Parameters func** (function) – function to generate the cache

**Raises** TypeError – thrown when func is not a valid function

**Examples**

```
>>> fat = memoize(lambda n: 1 if n == 0 else n * fat(n-1))
\gg fat(4)
24
>>> @memoize
>>> def sums(*numbers):
        '''Receives a numeric sequence and calculates the sum of all numbers'''
        return Array(*numbers).reduce(lambda a, b, _: a+b, 0)
>>> sums(1, 2, 3, 4)
10
```
#### <span id="page-15-1"></span>**2.2.9 pyfunctools.reduce module**

pyfunctools.reduce.**reduce**(*arr: list, func, initial: any* =  $\langle$ *]*) Function to create a new object based on callback function return

#### **Parameters**

- $arr (list) A$  list to be iterated
- **func** (function) A callback function that will be executed every iteration and should return something for reduce assemble new object
- initial (any,  $[J]$ ) Initial return value.

**Raises** NotImplementedError – Arr or func not defined or equal to None.

**Examples**

```
\gg arr = [1, 2, 3, 4, 5, 6]
>>> def func(accumulator, item, index):
... if item % 2 == 0:
... return accumulator.append(item)
... return
...
>>> reduce(arr, func)
[2, 4, 6]
```
<span id="page-16-1"></span>**Note:** if the callback function never returns anything, reduce will return the initial value itself

### <span id="page-16-0"></span>**2.2.10 pyfunctools.utils module**

pyfunctools.utils.is\_empty(*value: any*) → bool Checks if the value passed by parameter is empty.

**Examples**

```
>>> is_empty('')
True
>>> is_empty(None)
True
>>> is_empty([])
True
>>> is_empty(Array())
True
>>> is_empty({})
True
\gg is_empty(())
True
```
pyfunctools.utils.is\_equal(*obj1*, *obj2*) → bool

Recursive function that checks if two parameters are equal

#### **Examples**

```
\gg is_equal(1, 1)
True
>>> is_equal('{}', '{}')
True
>>> is_equal({}, , {})True
>>> is_equal([], [])
True
>>> is_equal({'language': 'python'}, {'language': 'python'})
True
>>> is_equal({'language': 'python'}, {'language': 'js'})
False
>>> is_equal(Array(), Array())
True
```
pyfunctools.utils.is\_float(*obj: any*) → bool

Tests an object and returns true if it is an int value.

Parameters obj  $(any)$  – Object to test

```
\gg is float(1.0)
True
>>> is_float(10)
False
>>> is_float(lambda a: a)
False
>>> is_float('a')
False
```
pyfunctools.utils.is\_func(*obj: any*) → bool Tests an object and returns true if it is a function.

**Parameters obj** (*any*) – Object to test

**Examples**

```
>>> is_func(lambda a: a)
True
\gg is_func('a')
False
\gg is_func(10)
False
>>> def func():
... pass
...
>>> is_func(func)
True
```
pyfunctools.utils.is\_int(*obj: any*) → bool Tests an object and returns true if it is an int value.

Parameters obj  $(any)$  – Object to test

#### **Examples**

```
\gg is_int(10)
True
\gg is_int(1.0)
False
>>> is_int(lambda a: a)
False
\gg is_int('a')
False
```
pyfunctools.utils.is\_negative(*obj: Union[str, int, float]*) → bool Check if number is negative

```
>>> is_negative('-2')
True
>>> is_negative('1')
False
>>> is_negative('1000')
False
>>> is_negative('-1000')
True
```
pyfunctools.utils.is\_num(*obj: any*) → bool Check if obj is number

#### **Examples**

```
\gg is_num(10)
True
\gg is_num(-10)
True
\gg is_num(+10)
True
>>> is_num(.10)
True
>>> is_num('.10')
True
>>> is_num('a')
False
```
pyfunctools.utils.is\_positive(*obj: Union[str, int, float]*) → bool Check if number is positive

#### **Examples**

```
>>> is_positive('1')
True
>>> is_positive('1000')
True
>>> is_positive('-2')
False
>>> is_positive('-1000')
False
```
pyfunctools.utils.to\_num(*obj: any*) → Union[int, float]

Generic number converter

**Parameters obj** (any) – Will convert number notation to int or float

**Raises ValueError** – obj is not a number notation, it cannot be converted.

```
\gg to_num('10')
10
>> to_num('1.0')
1.0
>>> to_num('.10')
0.1
```
### **CHAPTER**

# **THREE**

# **INDICES AND TABLES**

- <span id="page-20-0"></span>• genindex
- modindex
- search

# **PYTHON MODULE INDEX**

### <span id="page-22-0"></span>p

pyfunctools, [3](#page-6-0) pyfunctools.at, [9](#page-12-1) pyfunctools.chunk, [9](#page-12-2) pyfunctools.compact, [10](#page-13-0) pyfunctools.filter, [10](#page-13-1) pyfunctools.flatten, [11](#page-14-0) pyfunctools.foreach, [11](#page-14-1) pyfunctools.map, [11](#page-14-2) pyfunctools.memoize, [12](#page-15-2) pyfunctools.reduce, [12](#page-15-1) pyfunctools.utils, [13](#page-16-0)

# **INDEX**

# <span id="page-24-0"></span>A

append() (*pyfunctools.Array method*), [3](#page-6-3) Array (*class in pyfunctools*), [3](#page-6-3) at() (*in module pyfunctools.at*), [9](#page-12-3)

# C

chunk() (*in module pyfunctools.chunk*), [9](#page-12-3) chunk() (*pyfunctools.Array method*), [3](#page-6-3) clone() (*pyfunctools.Array method*), [4](#page-7-0) compact() (*in module pyfunctools.compact*), [10](#page-13-2) concat() (*pyfunctools.Array method*), [4](#page-7-0) count() (*pyfunctools.Array method*), [4](#page-7-0)

# F

fill() (*pyfunctools.Array method*), [4](#page-7-0) filter() (*in module pyfunctools.filter*), [10](#page-13-2) filter() (*pyfunctools.Array method*), [5](#page-8-0) flatten() (*in module pyfunctools.flatten*), [11](#page-14-3) forEach() (*in module pyfunctools.foreach*), [11](#page-14-3) forEach() (*pyfunctools.Array method*), [5](#page-8-0)

# G

get\_version() (*in module pyfunctools*), [8](#page-11-0)

### I

includes() (*pyfunctools.Array method*), [5](#page-8-0) index\_of() (*pyfunctools.Array method*), [5](#page-8-0) is\_array() (*pyfunctools.Array static method*), [6](#page-9-0) is\_empty() (*in module pyfunctools.utils*), [13](#page-16-1) is\_empty() (*pyfunctools.Array method*), [6](#page-9-0) is\_equal() (*in module pyfunctools.utils*), [13](#page-16-1) is\_float() (*in module pyfunctools.utils*), [13](#page-16-1) is\_func() (*in module pyfunctools.utils*), [14](#page-17-0) is\_int() (*in module pyfunctools.utils*), [14](#page-17-0) is\_list() (*pyfunctools.Array static method*), [6](#page-9-0) is\_negative() (*in module pyfunctools.utils*), [14](#page-17-0) is\_num() (*in module pyfunctools.utils*), [15](#page-18-0) is\_positive() (*in module pyfunctools.utils*), [15](#page-18-0)

# M

map() (*in module pyfunctools.map*), [11](#page-14-3)

map() (*pyfunctools.Array method*), [6](#page-9-0) memoize() (*in module pyfunctools.memoize*), [12](#page-15-3) module pyfunctools, [3](#page-6-3) pyfunctools.at, [9](#page-12-3) pyfunctools.chunk, [9](#page-12-3) pyfunctools.compact, [10](#page-13-2) pyfunctools.filter, [10](#page-13-2) pyfunctools.flatten, [11](#page-14-3) pyfunctools.foreach, [11](#page-14-3) pyfunctools.map, [11](#page-14-3) pyfunctools.memoize, [12](#page-15-3) pyfunctools.reduce, [12](#page-15-3) pyfunctools.utils, [13](#page-16-1)

### P

pop() (*pyfunctools.Array method*), [7](#page-10-0) pyfunctools module, [3](#page-6-3) pyfunctools.at module, [9](#page-12-3) pyfunctools.chunk module, [9](#page-12-3) pyfunctools.compact module, [10](#page-13-2) pyfunctools.filter module, [10](#page-13-2) pyfunctools.flatten module, [11](#page-14-3) pyfunctools.foreach module, [11](#page-14-3) pyfunctools.map module, [11](#page-14-3) pyfunctools.memoize module, [12](#page-15-3) pyfunctools.reduce module, [12](#page-15-3) pyfunctools.utils module, [13](#page-16-1)

## R

reduce() (*in module pyfunctools.reduce*), [12](#page-15-3)

reduce() (*pyfunctools.Array method*), [7](#page-10-0) repetitions() (*pyfunctools.Array method*), [7](#page-10-0) reverse() (*pyfunctools.Array method*), [8](#page-11-0)

# S

shift() (*pyfunctools.Array method*), [8](#page-11-0)

# T

to\_list() (*pyfunctools.Array method*), [8](#page-11-0) to\_num() (*in module pyfunctools.utils*), [15](#page-18-0)

# $\bigcup$

unshift() (*pyfunctools.Array method*), [8](#page-11-0)